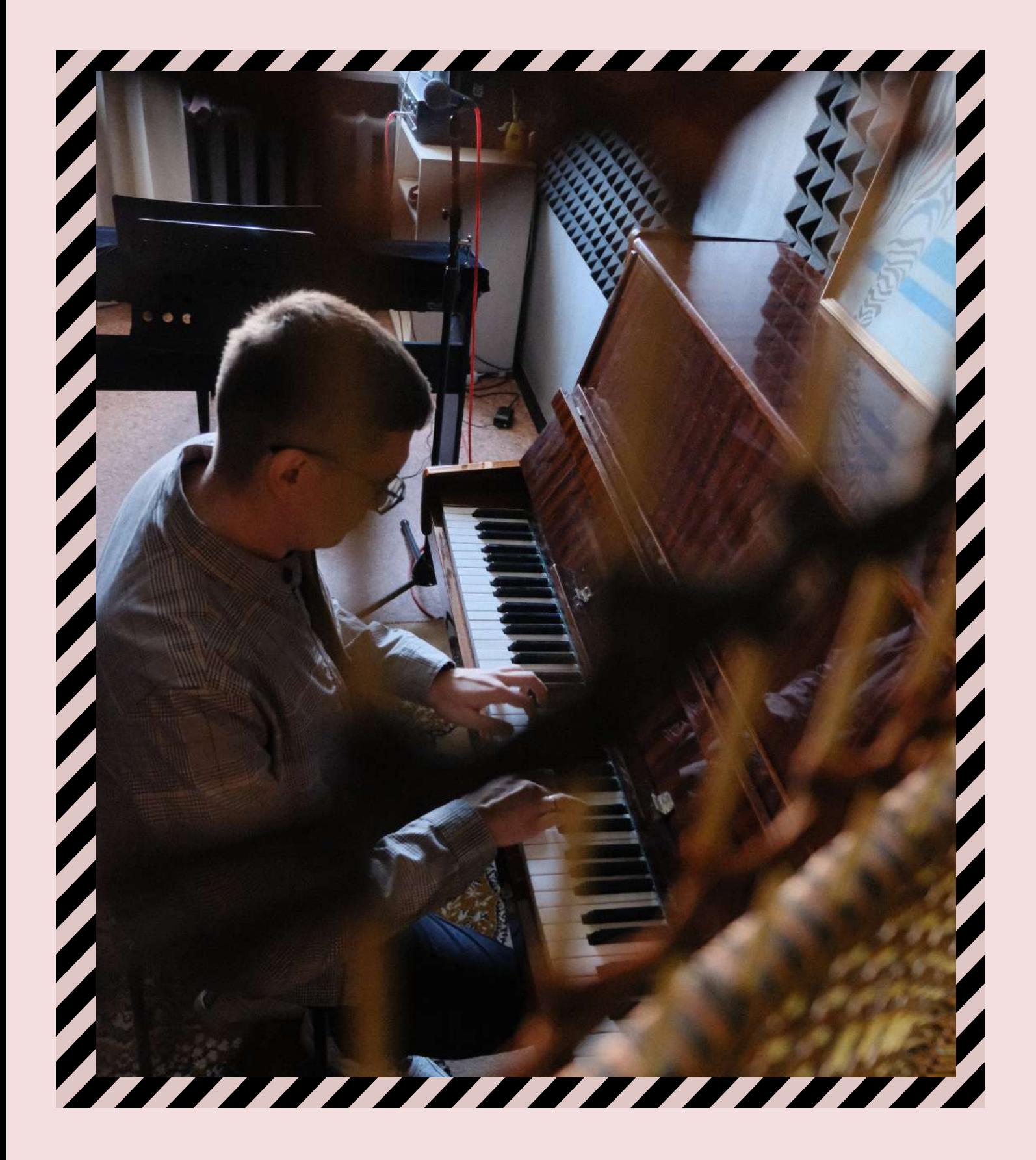

# сольное джазовое фортепиано Неделя 5

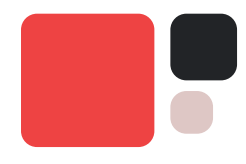

Я очень рад вас видеть на пятом уроке по джазовому аккомпанементу на фортепиано. Сегодня мы столкнёмся с одной из самых непростых задач для пианиста – сольное исполнение джазовой музыки.

Скажу вам откровенно, если бы кто-то показал мне такой урок 10 лет назад, я бы расцеловал этого человека. Потому что разобраться в том, как работает сольный джазовый аккомпанемент, для меня было большим трудом.

## Темы урока

- Аранжировка аккордов
- Вниз и вверх по клавиатуре, что меняет регистр?
- Что такое регармонизация и когда она нужна?
- Простые приемы регармонизации
- Общие вопросы, оставшиеся не раскрытыми
- 5 фишек гармонизации мелодии

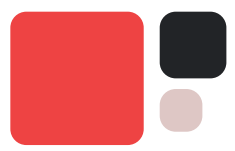

Мы с вами уже выучили много различных вариантов расположений аккордов и даже уже играли небольшой сольный аккомпанемент для вокалиста.

Но сольное джазовое фортепиано вызывают нас к другим трудностями.

В первую очередь давайте разберёмся как мы будем брать аккорды.

## Аранжировка аккордов - Три слоя фактуры

Когда мы играем сольно, мы мыслим в трёх измерениях:

- Мелодия
- Гармония
- $·$  Бас

Именно по такому принципу мы будем выстраивать фактуру в сольном исполнении.

С мелодией все понятно, с её разновидностями аранжировки мы познакомимся позднее.

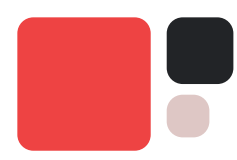

С басом тоже в принципе понятно, в его движениях ничего не изменилось – он также двигается по основным тонам аккордов на сильную долю половинными нотами или четвертными.

А вот в гармонии придётся немножко разобраться.

Как вы уже знаете, в любом аккорде есть только два самых главных звука – это терция (3) и септима (7) аккордов (секста в мажорных аккордах).

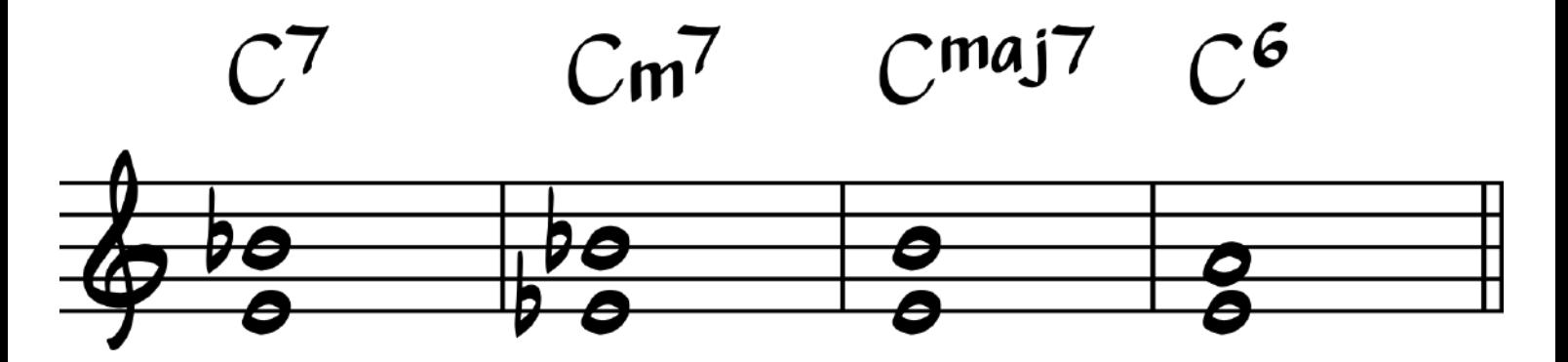

Именно эти два звука должны всегда находиться в гармонии. В результате, взятие аккорда на фортепиано выглядит следующим образом:

В левую руку мы помещаем бас и один из главных звуков гармонии, в правую руку помещаем мелодию и второй звук гармонии Но это не жёсткое правило, потому что иногда мы можем взять оба звука гармонии одной рукой

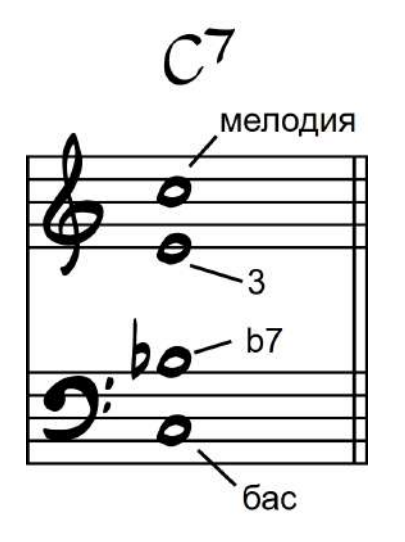

Давайте посмотрим на разные варианты взятия аккорда если в мелодии находятся разные звуки. На примере Cmaj7

В этом аккорде мы также заменяем большую септиму на большую сексту если в мелодии звучит тоника аккорда. Потому что в таком расположении между основным тоном аккорда и септимой образуется интервал малой ноны (b9) – самый худший интервал в аранжировке, его стоит избегать.

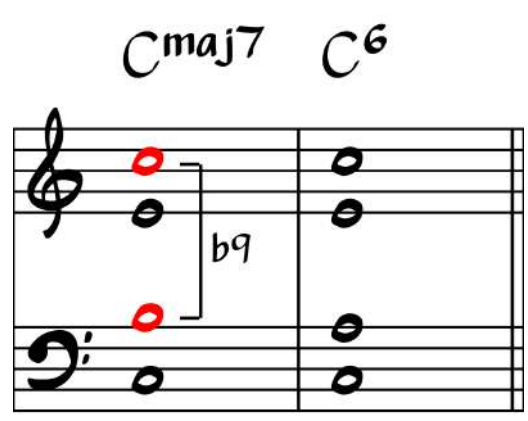

Обратите внимание, если в мелодии звучит тоника или квинта аккорда, то расположение аккорда очень естественное и простое.

 $\bigcap$ 6  $C^{6}$  $C$ maj $7$ 

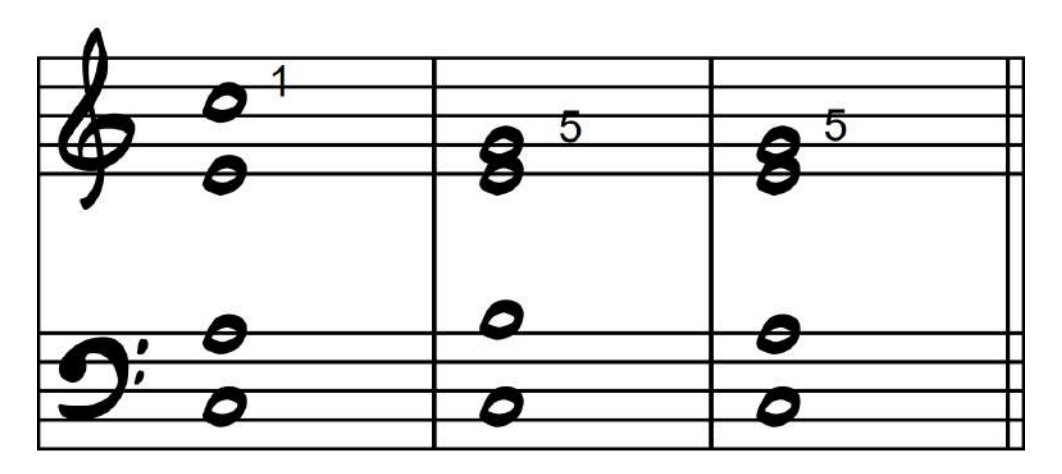

Если в мелодии находится расширение аккорда: 9, #11 или 13. То ничего не меняется, внутри фактуры все также находятся главные звуки гармонии.

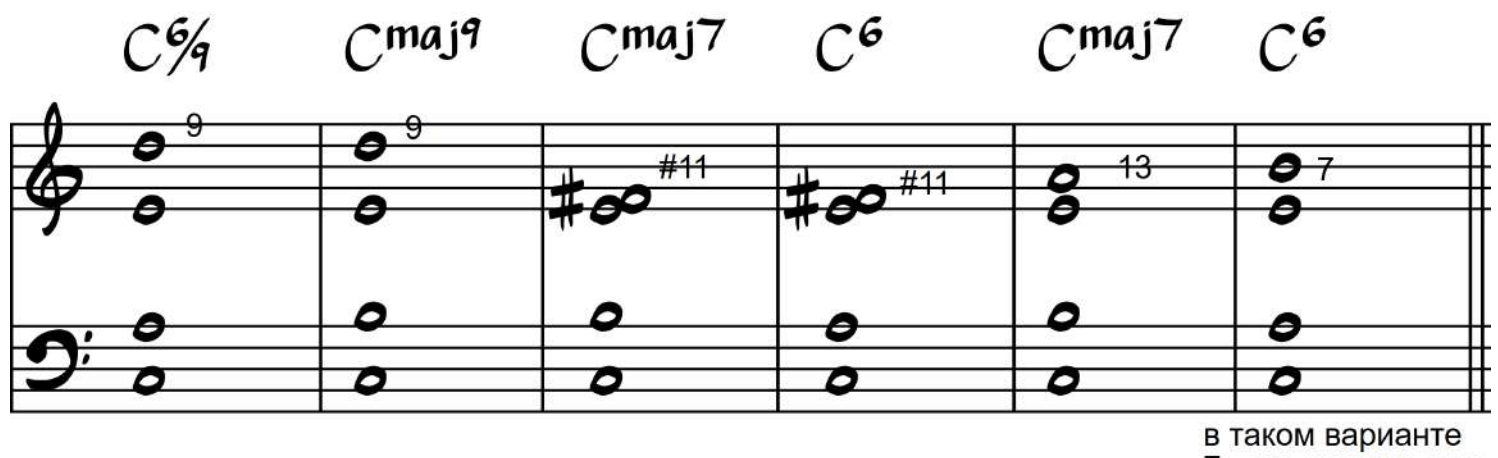

7 - это расширение аккорда

А если в мелодии звучит терция или септима аккорда, то у нас появляется альтернативный вариант взятия аккорда - мы можем добавить квинтовый тон вместо удвоения терции или септимы аккорда.

#### @anatomiamusic

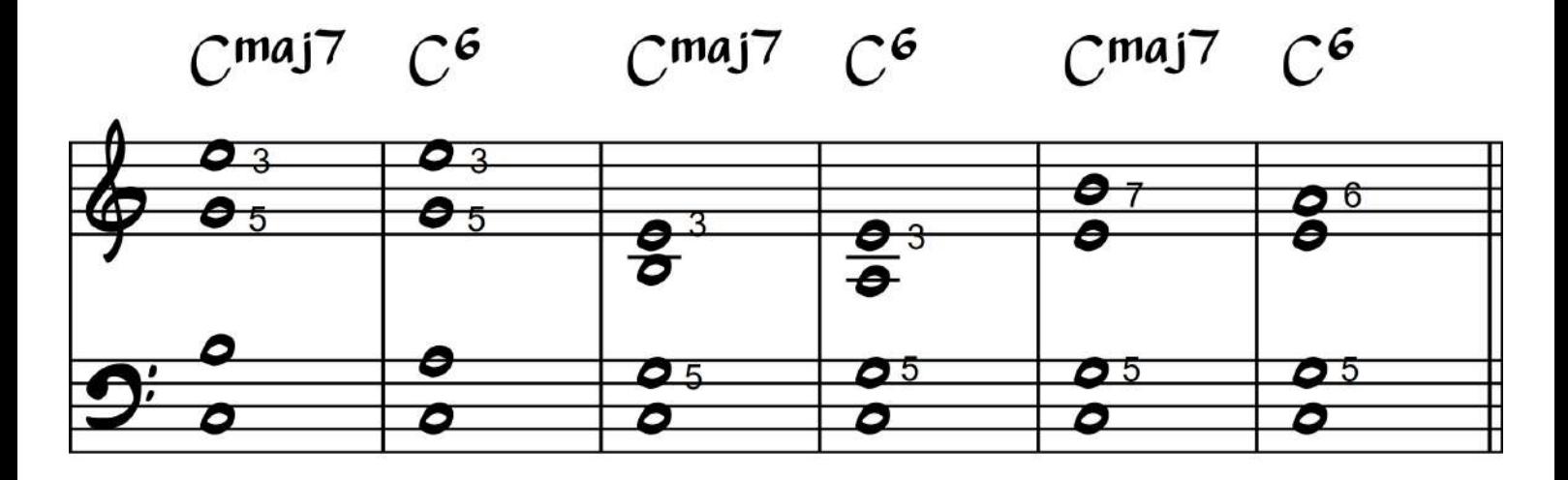

К нашему счастью, этого достаточно, чтобы сыграть почти любую песню сольно. Все остальные манипуляции будут направлены или на развитие басовой партии, или разнообразия ритма, или обогащения гармонии новыми красками.

#### Пример гармонизации песни

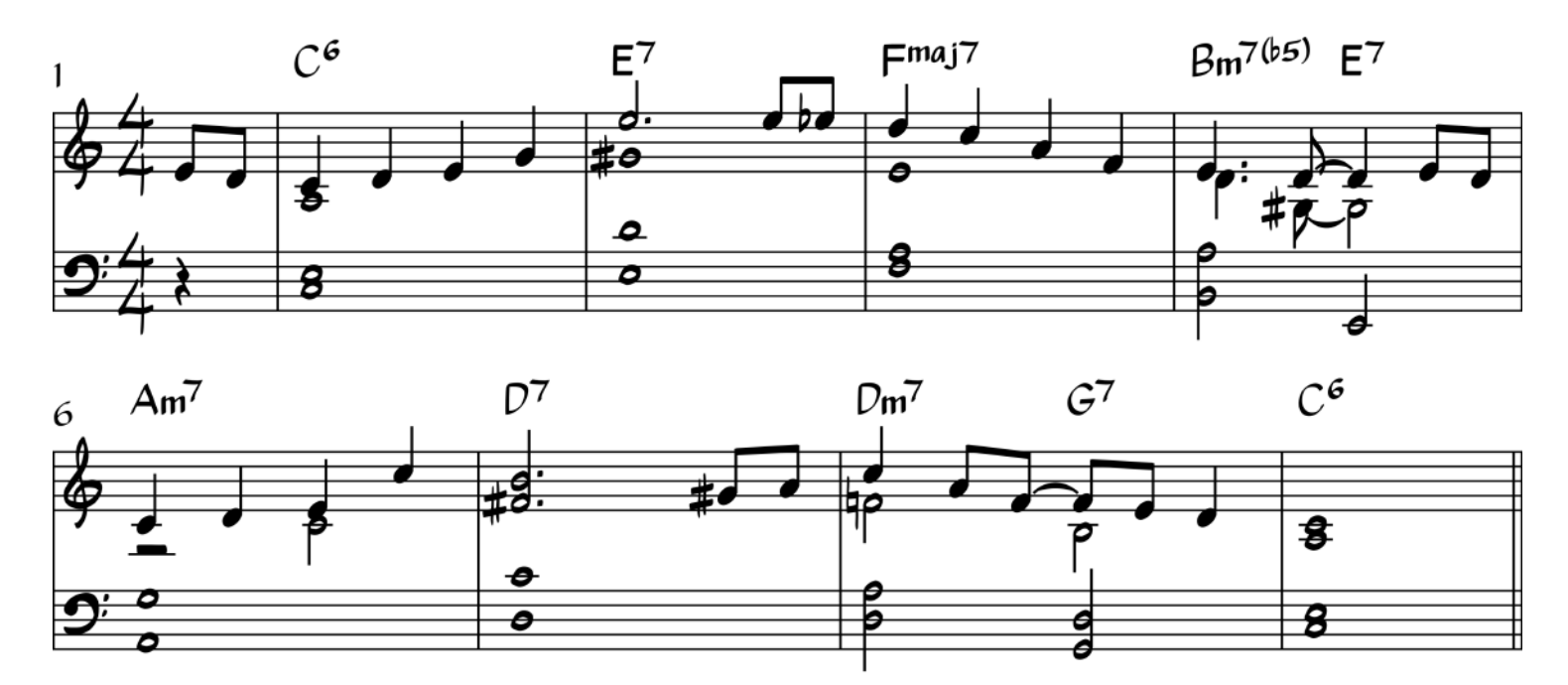

## Упражнение 1

Распишите следующий фрагмент мелодии на три слоя фактуры.

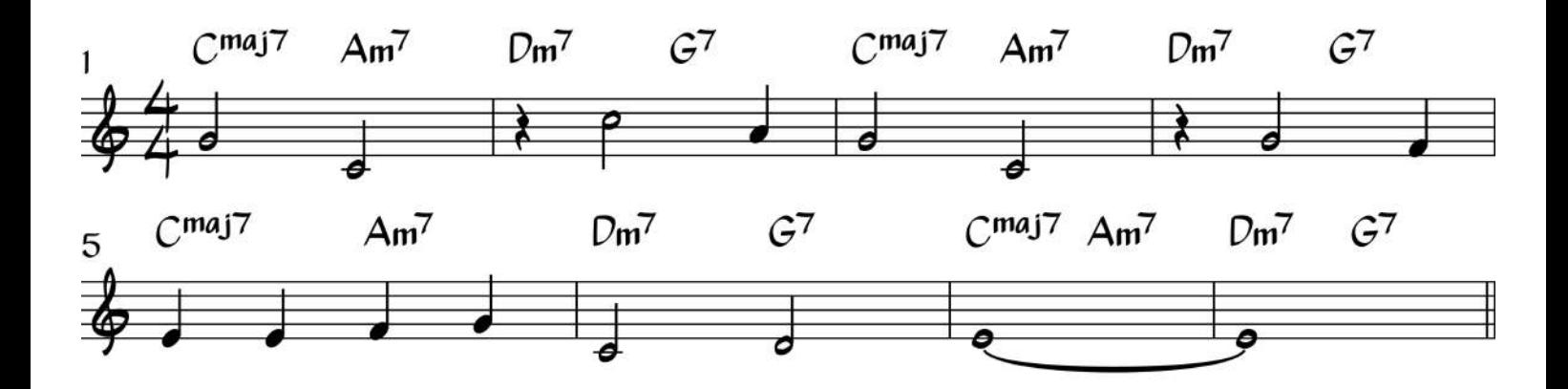

Теперь если мы добавим ритм Чарльстон (или любой другой) во внутренние голоса аккордов, не трогая голоса мелодии и баса, то мы получим достаточно типичное исполнение джазового стандарта.

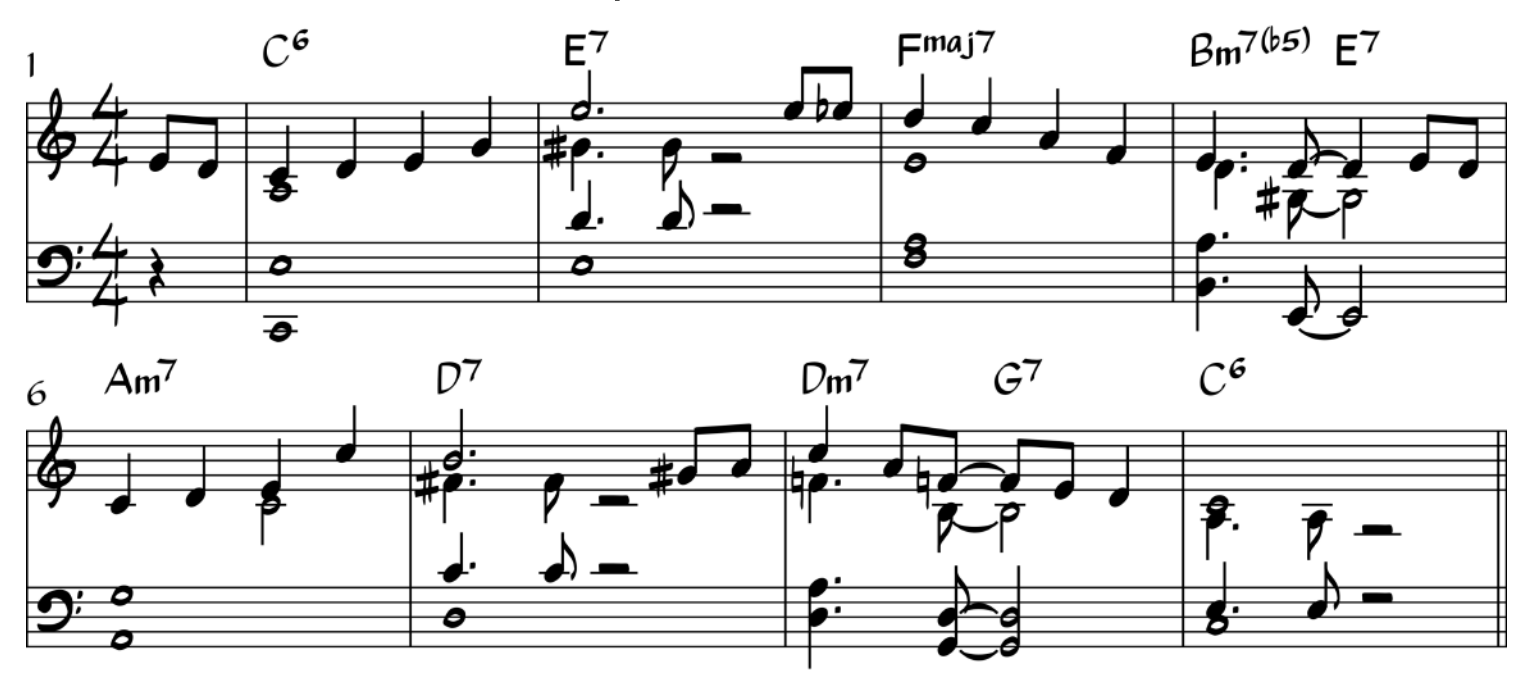

## Упражнение 2

Практикуйте ритмические паттерны с мелодией и аккордом из упражнения 1.

Давайте посмотрим также как мы можем разнообразить басовую партию, добавляя шагающий бас и тритоновые замены:

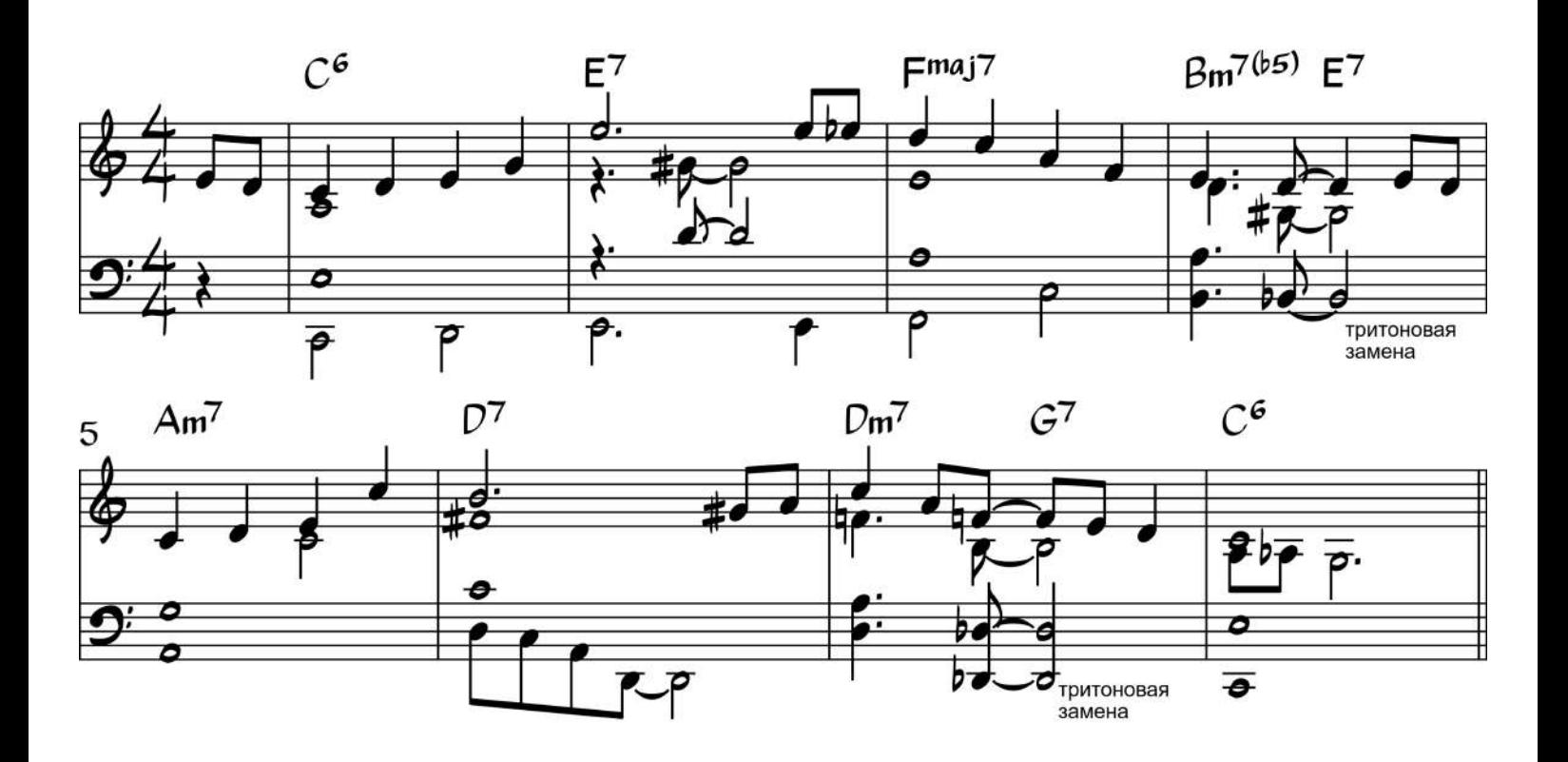

# упражнение 3

Придумайте не сложную басовую линию на мелодию из упражнения 2.

Важное замечание:

Для успеха в сольном джазовом фортепиано – упрощайте максимально все, что вы играете!

## Вниз вверх по клавиатуре, что меняет регистр?

Чтобы не пугаться громадного количества вариантов расположения аккордов на клавиатуре фортепиано, можно попробовать их систематизировать в достаточно удобной форме

В соответствии с некоторыми закономерностями аранжировки, нам не стоит брать слишком густые интервалы в малой/большой октаве и ниже. В нижнем регистре, в левой руке, гораздо лучше работают широкие интервалы – октавы, септимы, сексты, квинты.

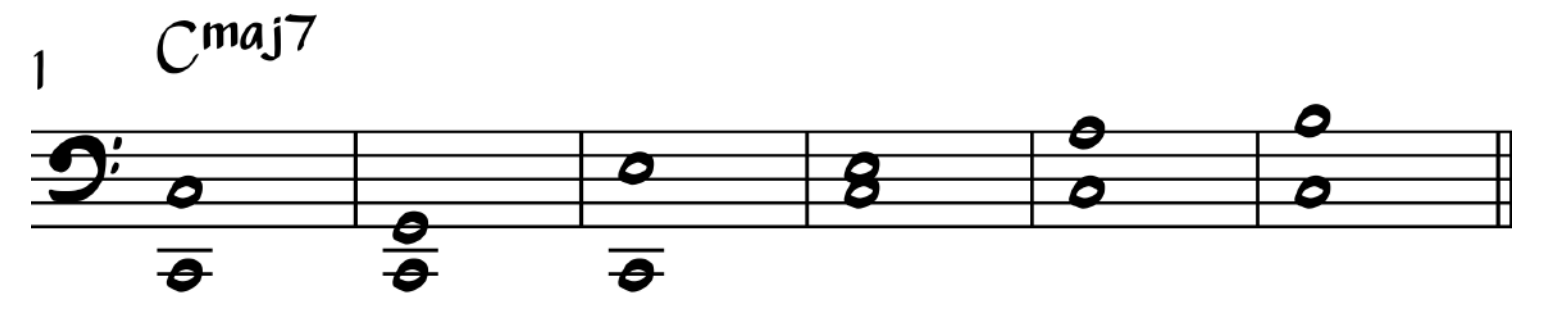

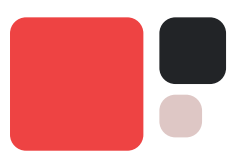

Когда мы перемещаемся выше в малую и первую октавы, мы можем уже использовать более плотное расположение аккордов. Здесь очень хорошо работают rootless аккорды и аккорды с надстройками.

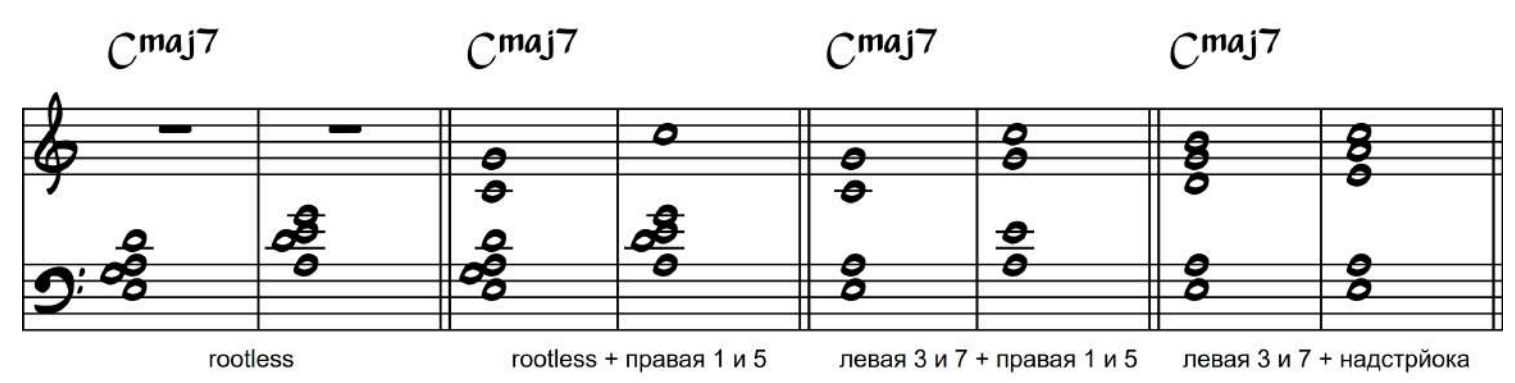

Если мы двигаемся выше во вторую, третью октавы и дальше, то здесь неплохо звучат октавные удвоения в силу общего «стеклянного» звучания регистра. Поэтому мы можем брать здесь настройки с удвоением в октаву и просто удвоение в октаву тоники и квинты аккорда.

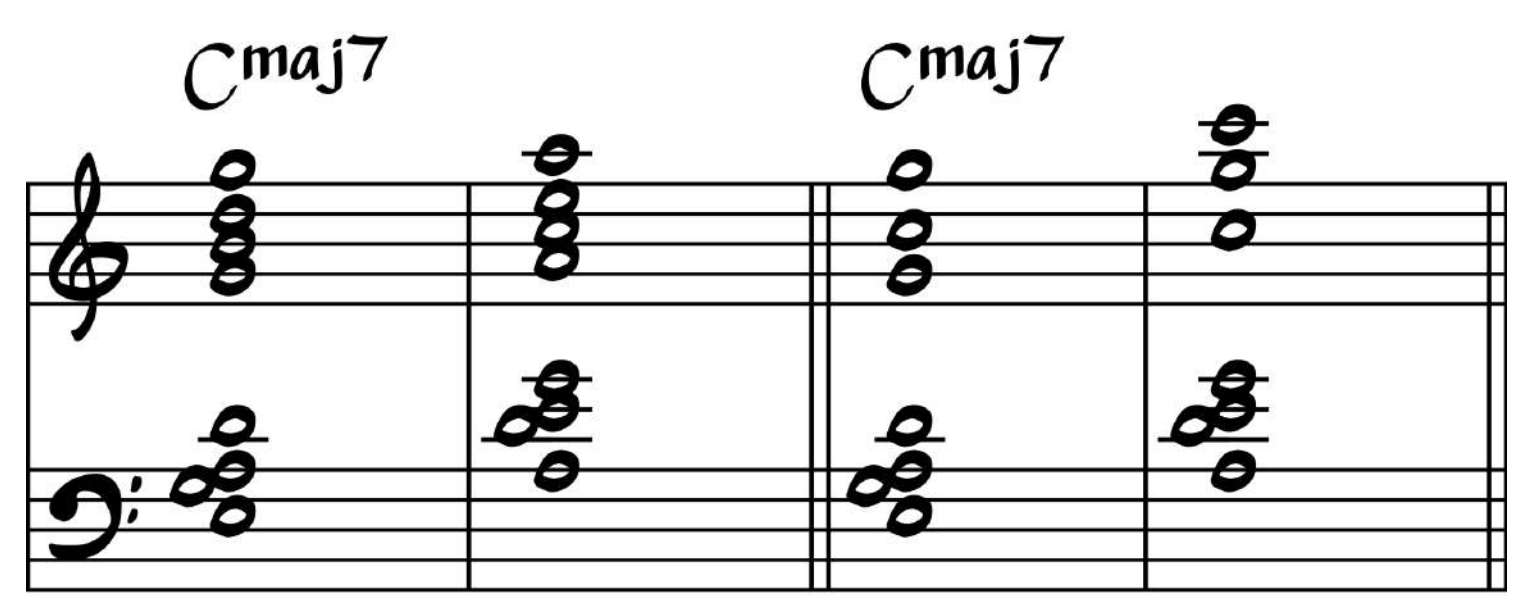

rootless + надстройка

rootless + правая 1 и 5

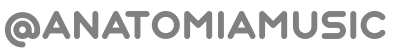

## Как легко аранжировать джазовый стандарт для фортепиано

Любая песня состоит из разделов и золотое правило аранжировки гласит - каждый раздел должен немного отличаться от предыдущего.

Конечно, вариантов аранжировки музыки существует громадное количество. Но сейчас я постараюсь дать вам простую схему, которую вы сможете применять и изменять по надобности.

 1. Поработаете над ритмом мелодии, сделайте мелодию более свингующей

 2. Распишите аккорды, мелодию и бас на три слоя фактуры

 3. В местах, где в мелодии длинная нота или пауза, добавьте ритм аккордов

 4. Посмотрите также, где можно разнообразить бас. Его можно сделать более подвижным вместо ритма аккордов

 5. После этого можно придумать небольшие украшения для фактуры виде надстроек и разных вариантов аранжировки аккордов из предыдущих уроков

 6. Далее нам нужно придумать вступление и коду

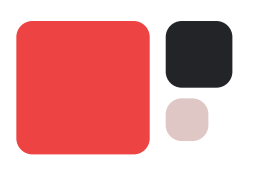

### Варианты вступления и коды

Здесь нет особых ограничений вашей фантазии, вы можете придумать абсолютно любое вступление или коду. Но я бы рекомендовал выучить несколько клише для коды

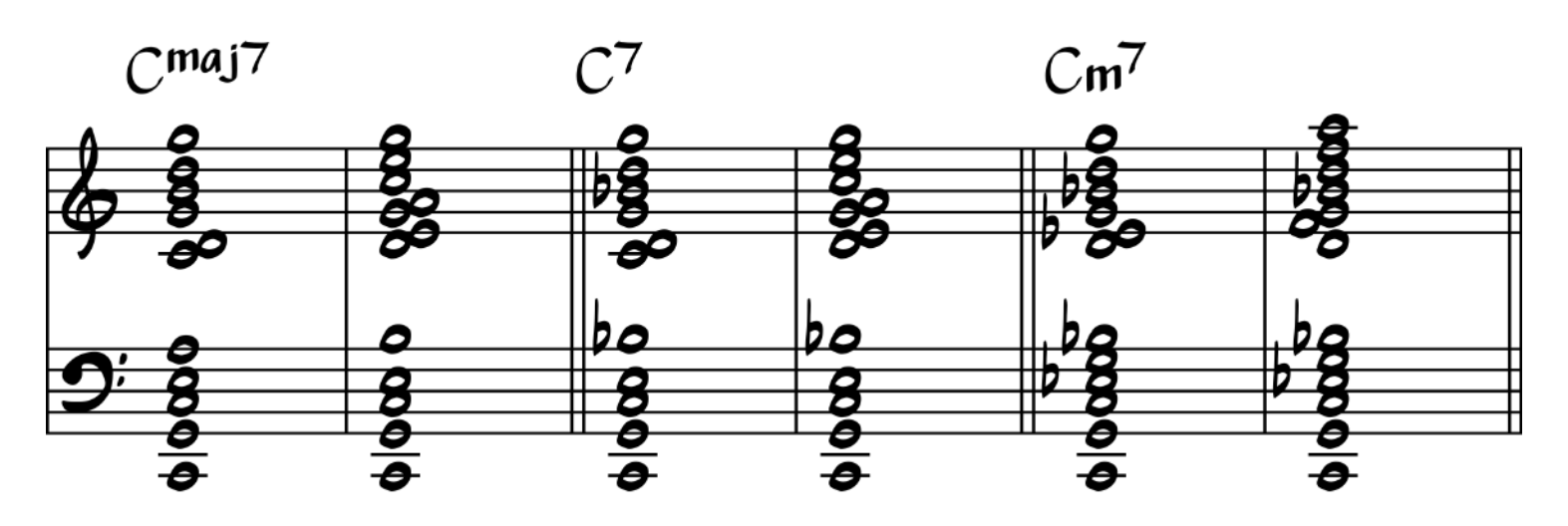

Для вступления же можно воспользоваться следующими вариантами:

- Играйте последние 4-8 тактов основной мелодииm
- Проиграйте гармоническую последовательность с помощью пар IIm7  $V<sub>7</sub>$
- c Можно использовать последовательность также последовательность Ima7 VI7 IIm7 V7

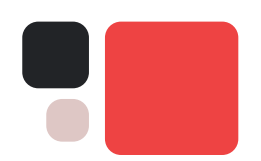

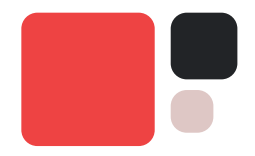

## В результате у вас может получиться вот такая аранжировка фрагмента песни выше.

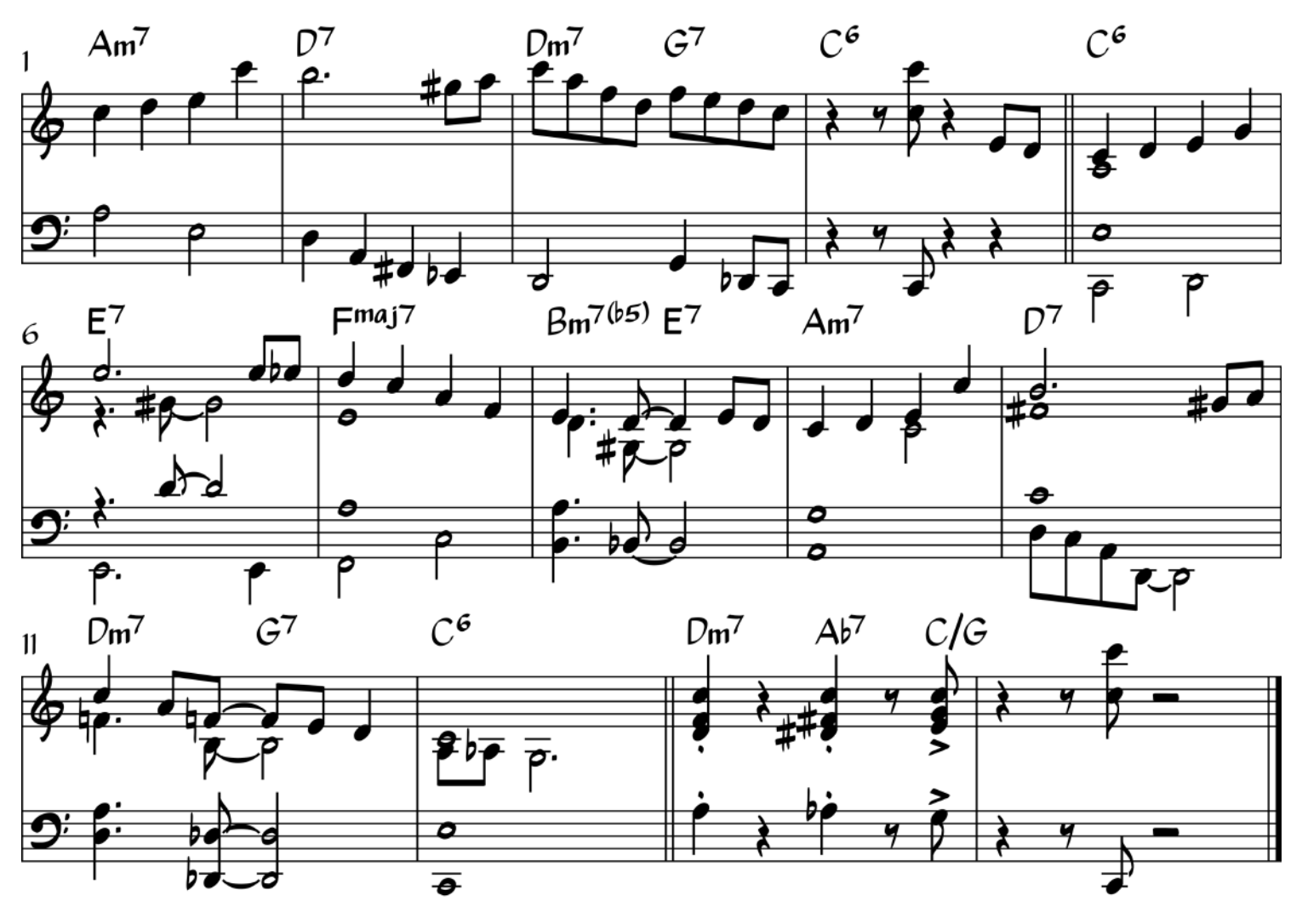

# Что такое регармонизация или аккордовые замены?\*\*\*

Регармонизация – это инструмент, в основном, композиторов и аранжировщиков, потому что им часто требуется сменить колорит музыкального материала или, например, провести одну и ту же мелодическую линию в разных настроениях.

Они меняют оригинальные аккорды на другие, но при этом часто не нарушают функциональное движение гармонии. То есть то, что было тоникой, то ей и остается.

Однако, это очень эффективный и красивый прием, который мы можем использовать в сольным джазовом фортепиано

Этот курс не рассчитан на то, чтобы покрыть все возможные вопросы аккордовых замен. Но в силу того, что сольное джазовое фортепиано подразумевает под собой серьезные манипуляции с гармонией, давайте разберём несколько других аккордовых замен.

Одну из них мы уже знаем – это тритоновая замена, это самая распространённая аккордовая замена в джазовой музыке

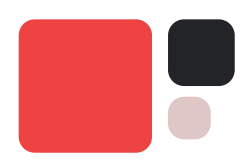

### Замена 2-5

Любой доминантовый аккорд можно представить в виде пары из него самого и родственной ему субдоминанты. Для этого нужно отсчитать квинту вверх от основного тона и взять на получившейся ноте малый минорный септаккорд.

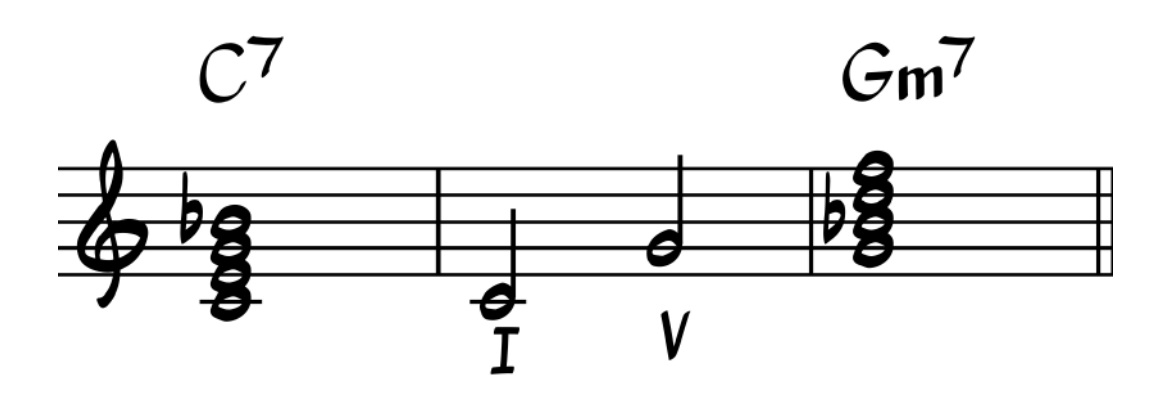

В результате любой фрагмент из доминантовых септаккордов можно представить в следующем виде:

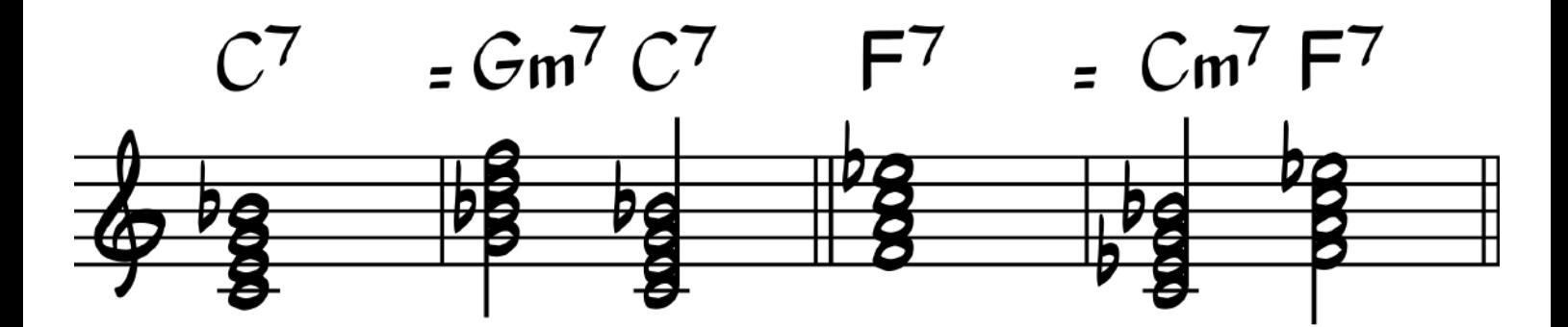

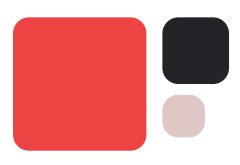

### Тритоновая 2-5

После того как мы сделали тритоновую замену доминантового септаккорда, мы можем представить получившийся аккорд в виде пары 2-5

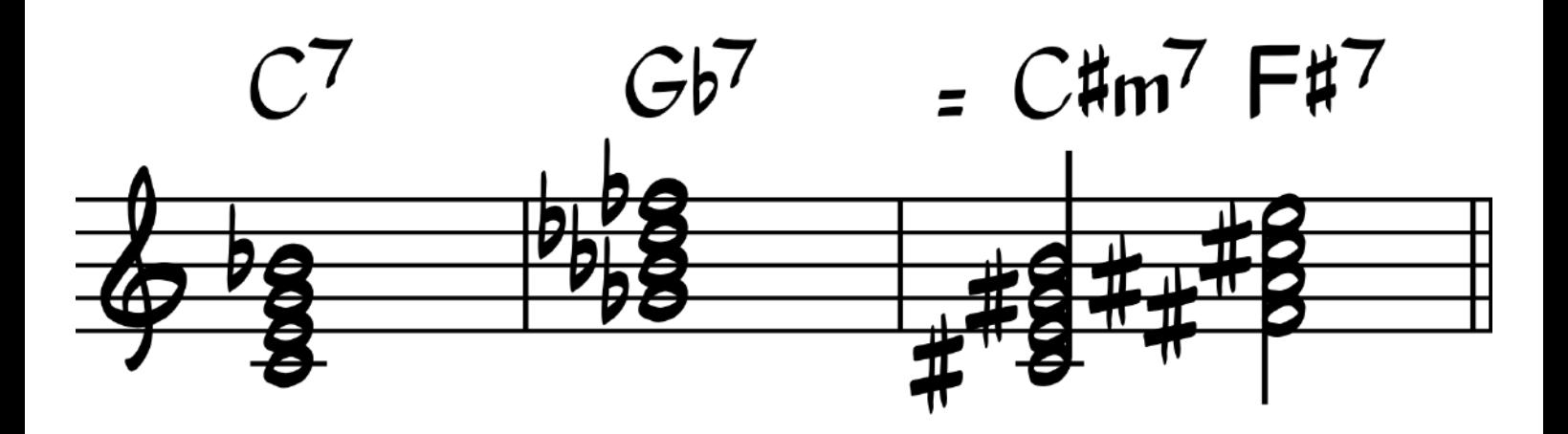

#### Замена минорных аккордов

Если минорный аккорд не является частью пары 2-5, а стоит обособленно, тогда мы можем заменить его на два других аккорда:

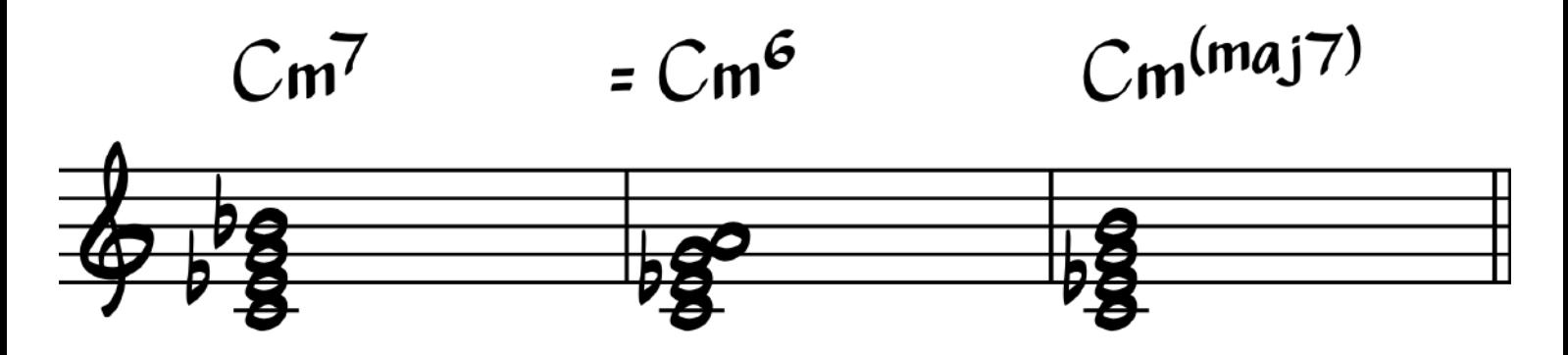

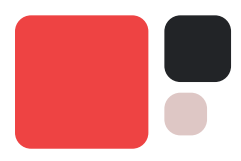

Такие замены минорного аккорда позволяют создать прекрасную хроматическую линию во внутреннем голосе для украшения гармонии

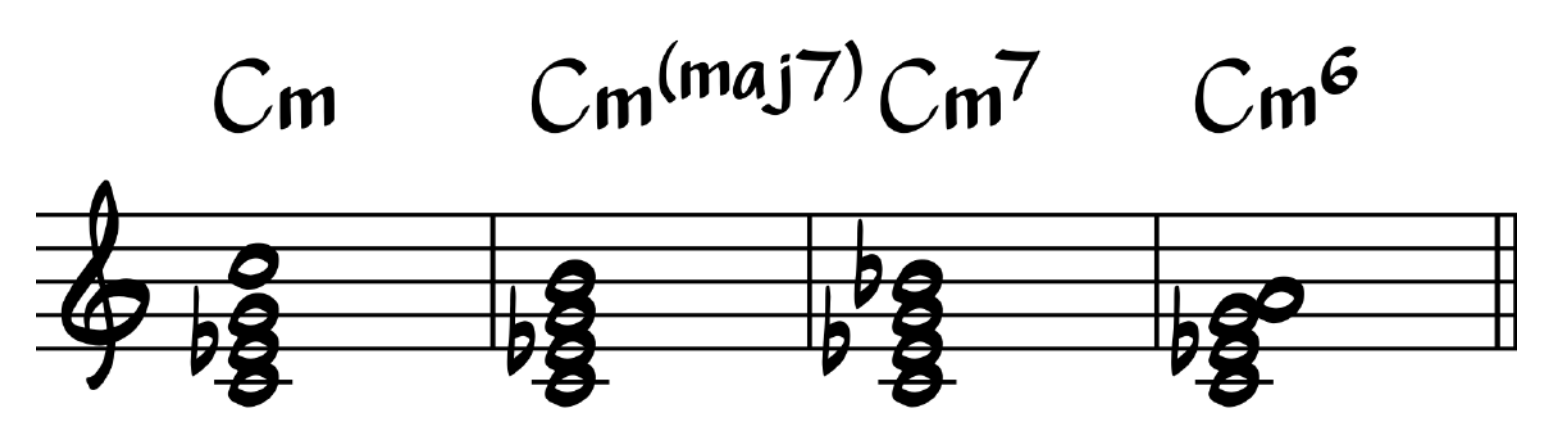

#### Замена мажорных аккордов

Мажорные аккорды, вне зависимости от того в каком положении они находятся, могут легко быть заменены на мажорный секстаккорд и мажорный секстаккорд с ноной.

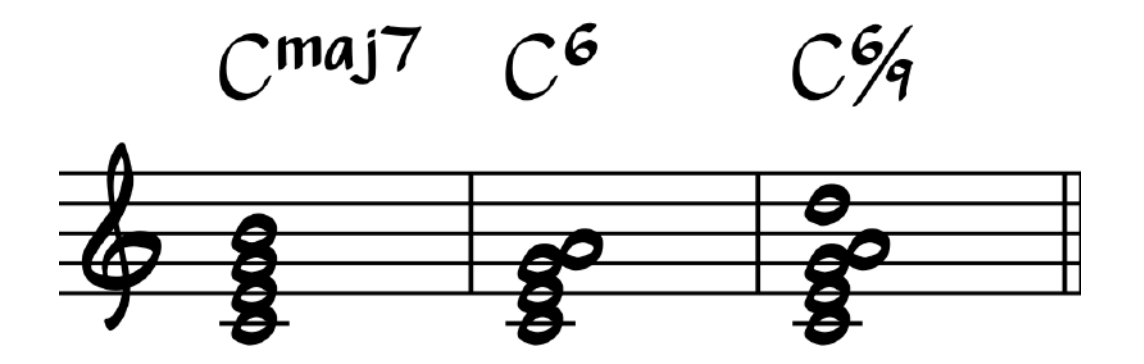

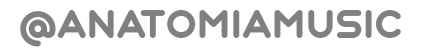

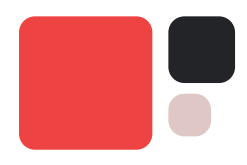

В качестве экзотического звучания также мы можем попробовать лидийскую тонику, добавив повышенную четвёртую ступень к аккорду или сыграв надстройку второй ступени поверх мажорного аккорда.

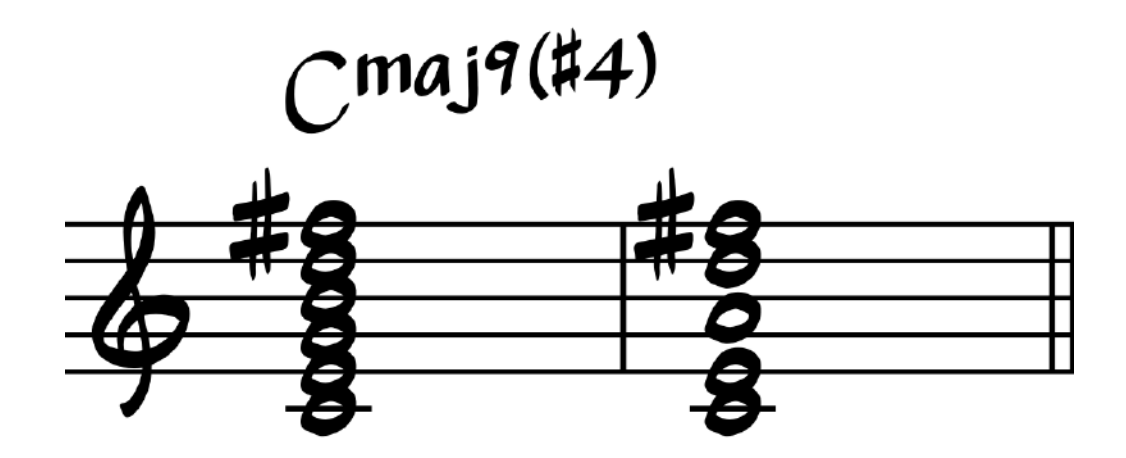

В отличие от множества других аккордовых замен, эти варианты достаточно легко применяются в контексте любого джазового стандарта. Вы можете попробовать заменить несколько аккордов в домашнем задании.

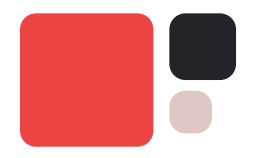

## Дополнительные материалы

В качестве дополнительных материалов к этому уроку давайте посмотрим на некоторые способы гармонизации мелодии для правой руки

Возьмем простой фрагмент мелодии

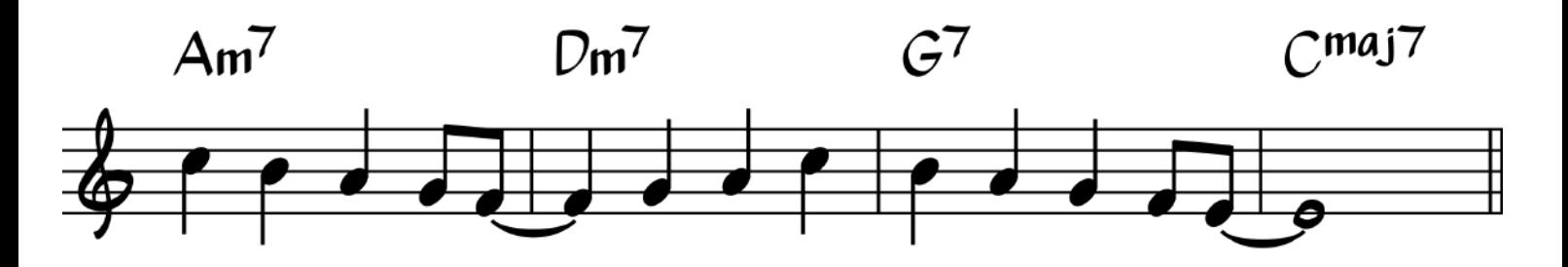

Мы можем использовать несколько способов:

1. Гармонизация терциями снизу

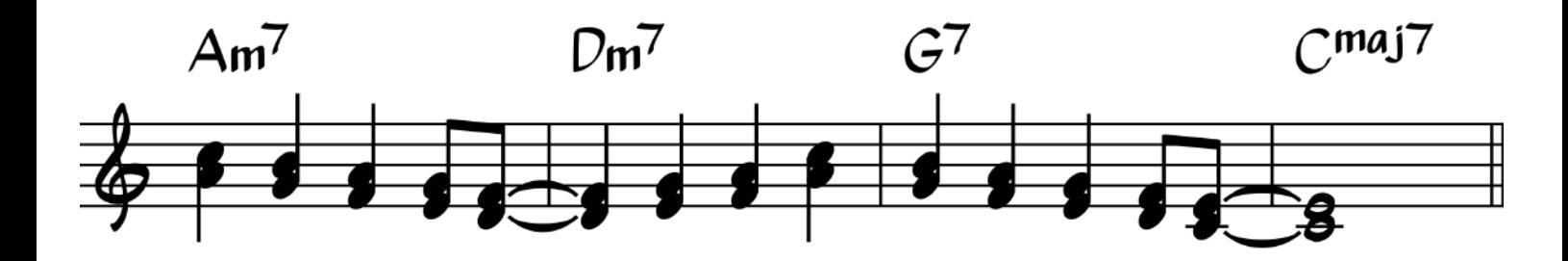

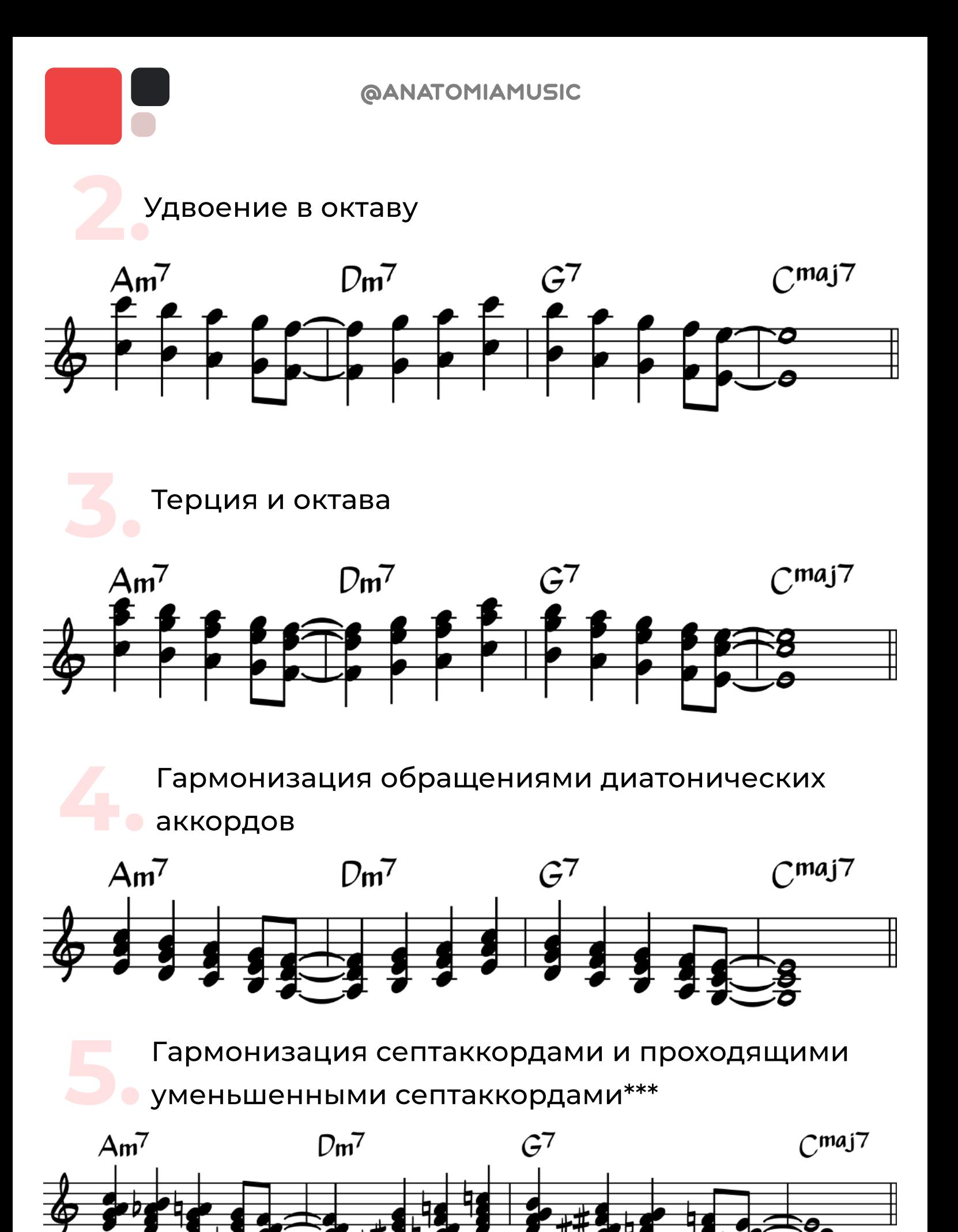

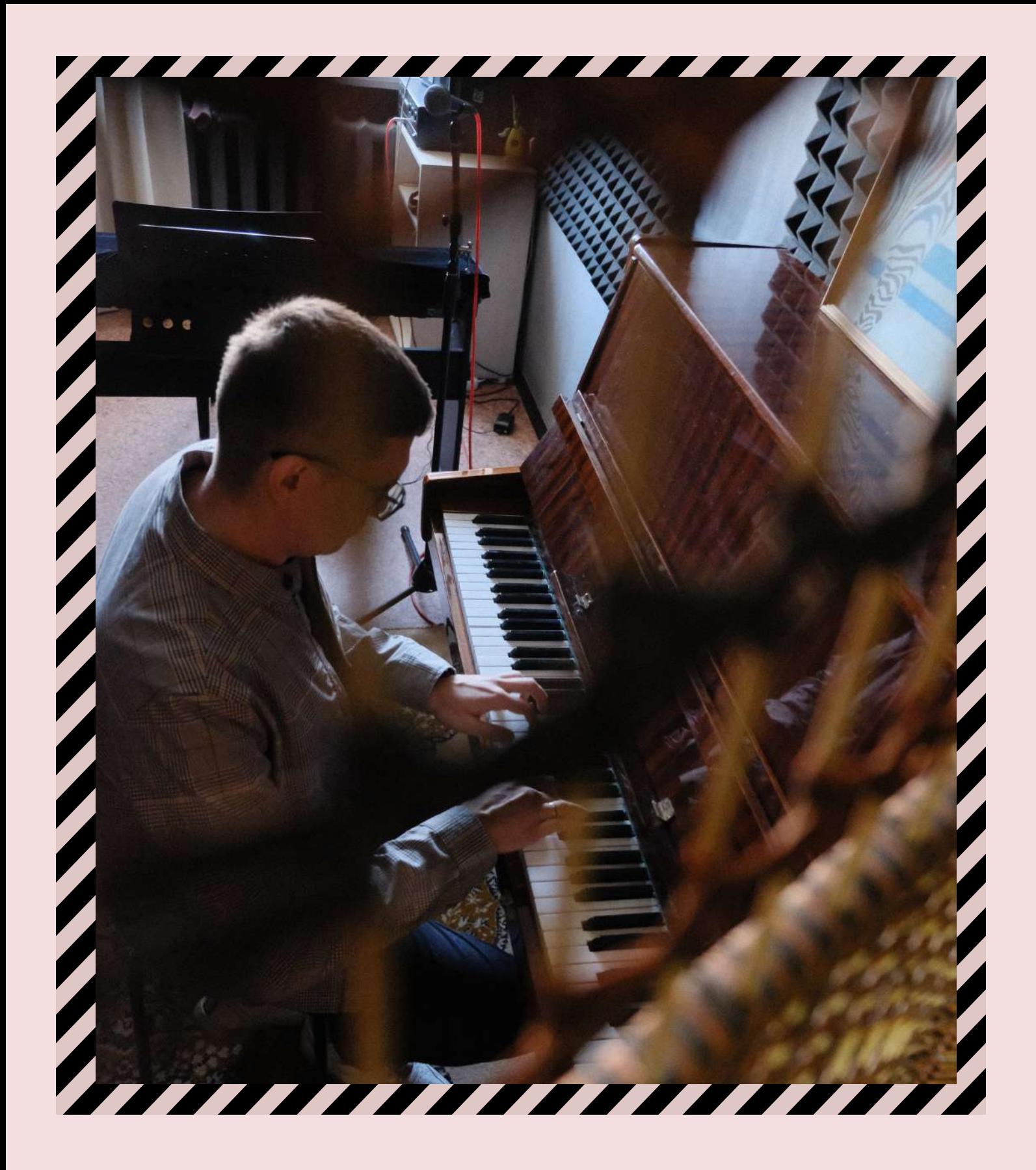

# Домашнее задание Неделя 5

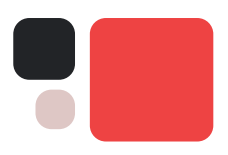

Сделать аранжировку джазового стандарта на выбор:

Fly Me To The Moon

Satin Doll

Just Friends

Autumn leaves

There Is No Greater Love

Ноты стандартов и указания к аранжировке прилагаются в уроке.

Удачи!

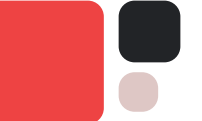